# **WARP Core OpenChange Server**

Julien Kerihuel <j.kerihuel@openchange.org>

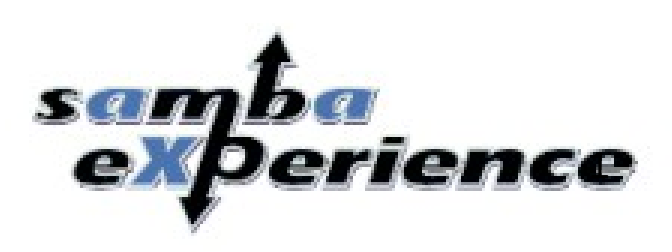

### **Contents**

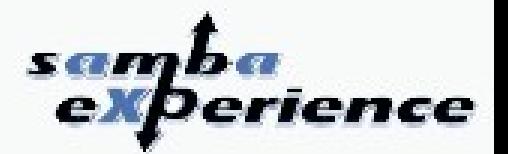

### 1 OpenChange 2008-2009

### 2 OpenChange Proxy

### 3 OpenChange Server

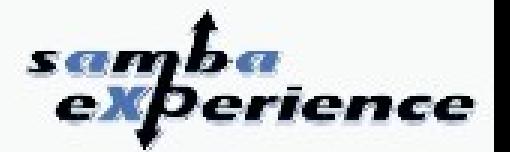

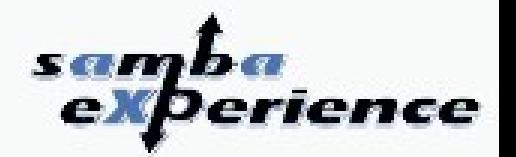

- **Provides a portable Open Source implementation of Microsoft Exchange Server and Exchange protocols.**
- Exchange is a groupware server designed to work with Microsoft Outlook providing a messaging server, shared calendars, contact databases, public folders, notes and tasks.
- OpenChange is working on two different aspects:
	- **Interoperability with Exchange protocols**
	- **Transparent replacement to Microsoft Exchange Server with native Exchange protocols support and direct communication with Microsoft Outlook**

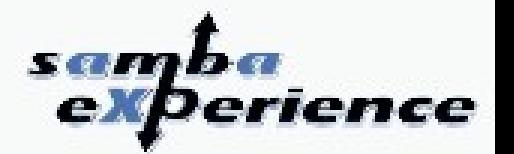

- **Why OpenChange at Samba XP ?**
	- OpenChange client framework is relying on several Samba components and libraries:
		- exchange.idl processed by pidl (Perl IDL compiler)
		- dcerpc, ndr for MSRPC stack
		- Idb and tdb for databases
		- talloc for memory allocation
	- OpenChange server side is plugged into Samba4:
		- **Extensively use Samba Active Directory**
		- Developed as endpoint servers for Samba4

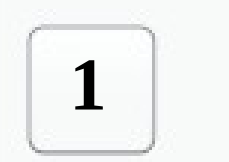

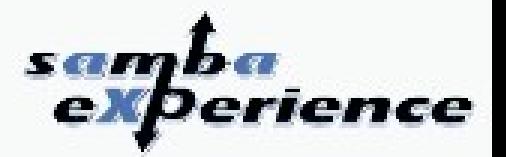

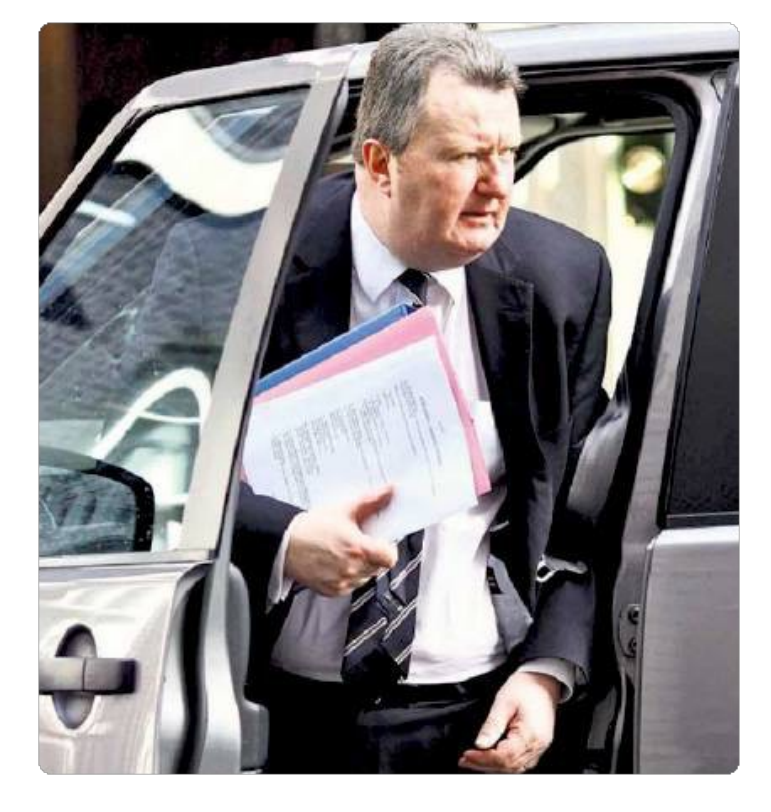

### **The « not so secret » plan revealed**

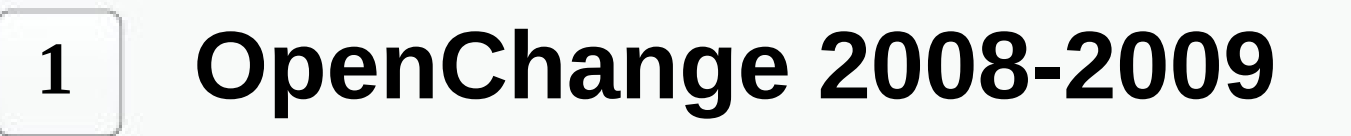

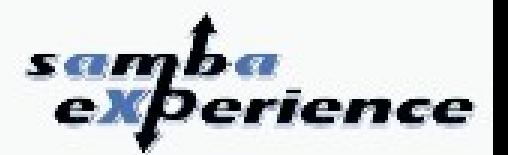

#### **0 Classical Microsoft Exchange environment**

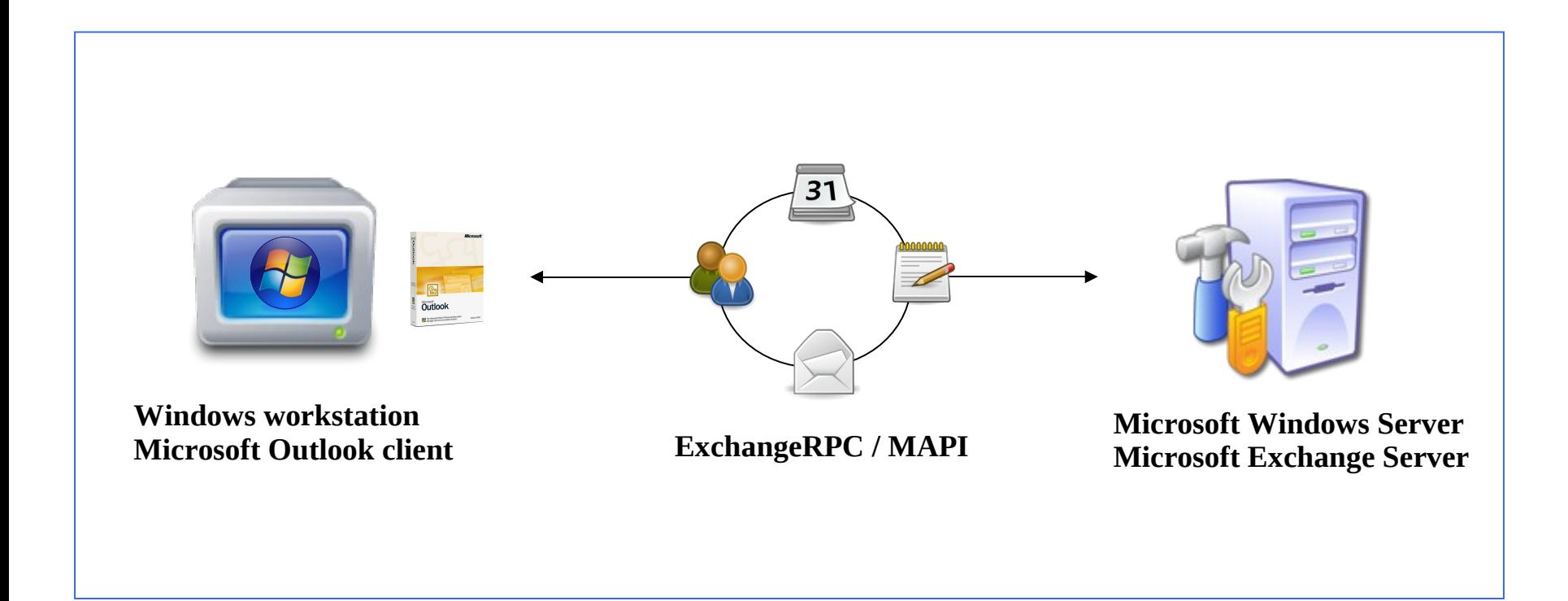

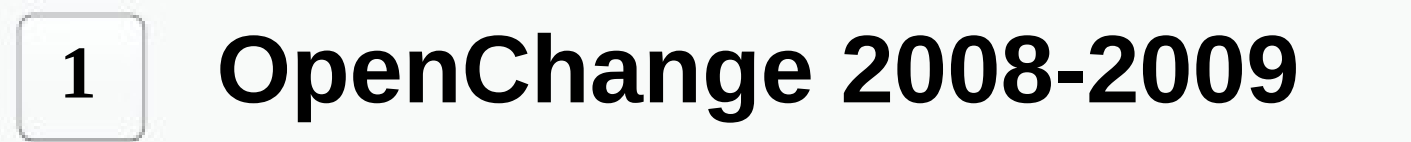

### **1 Client Migration**

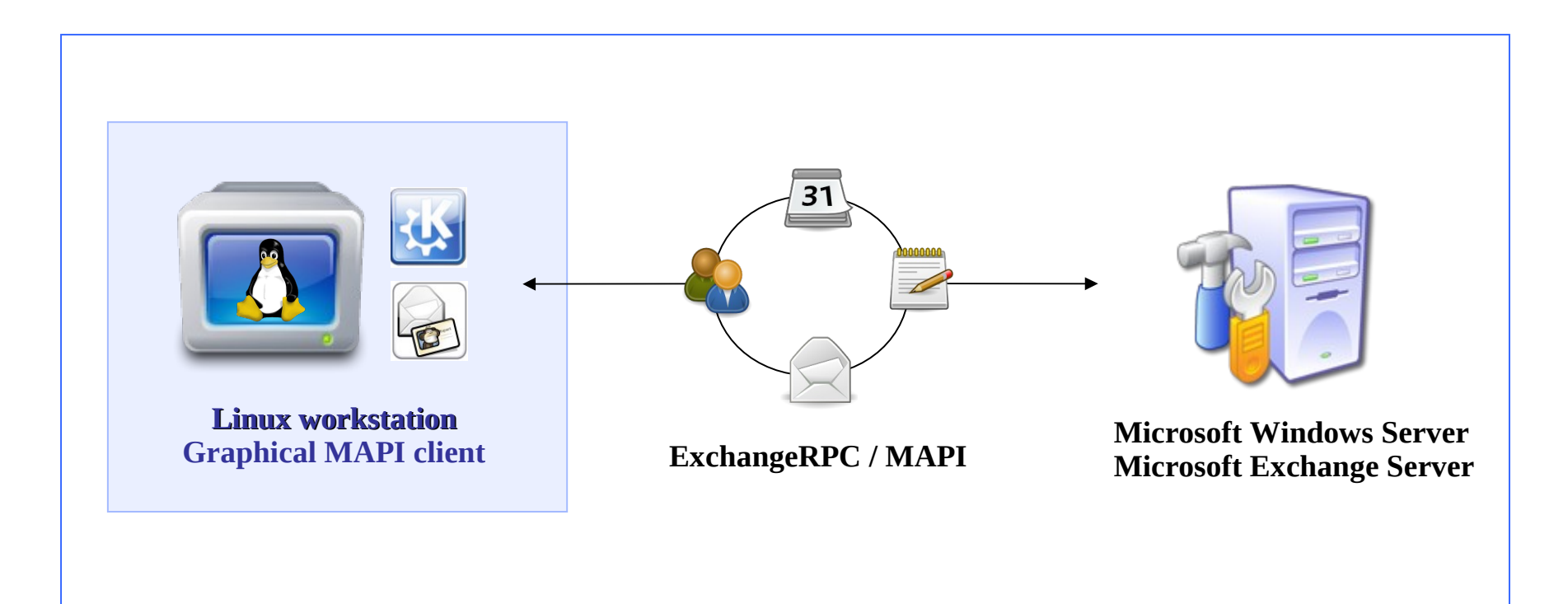

**No modifications required on Exchange server (Neither WebDAV nor specific connector/provider)**

8

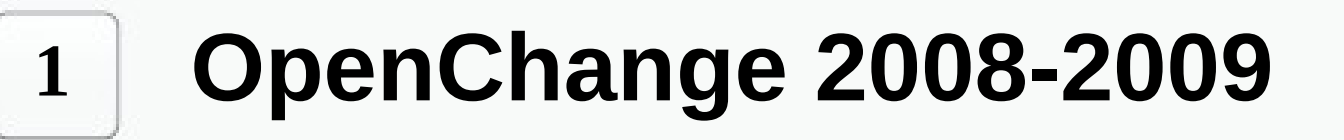

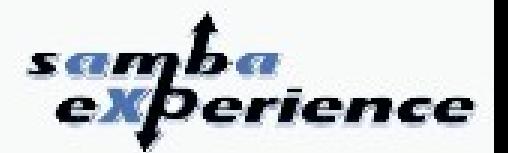

### **2 Exchange Server Migration**

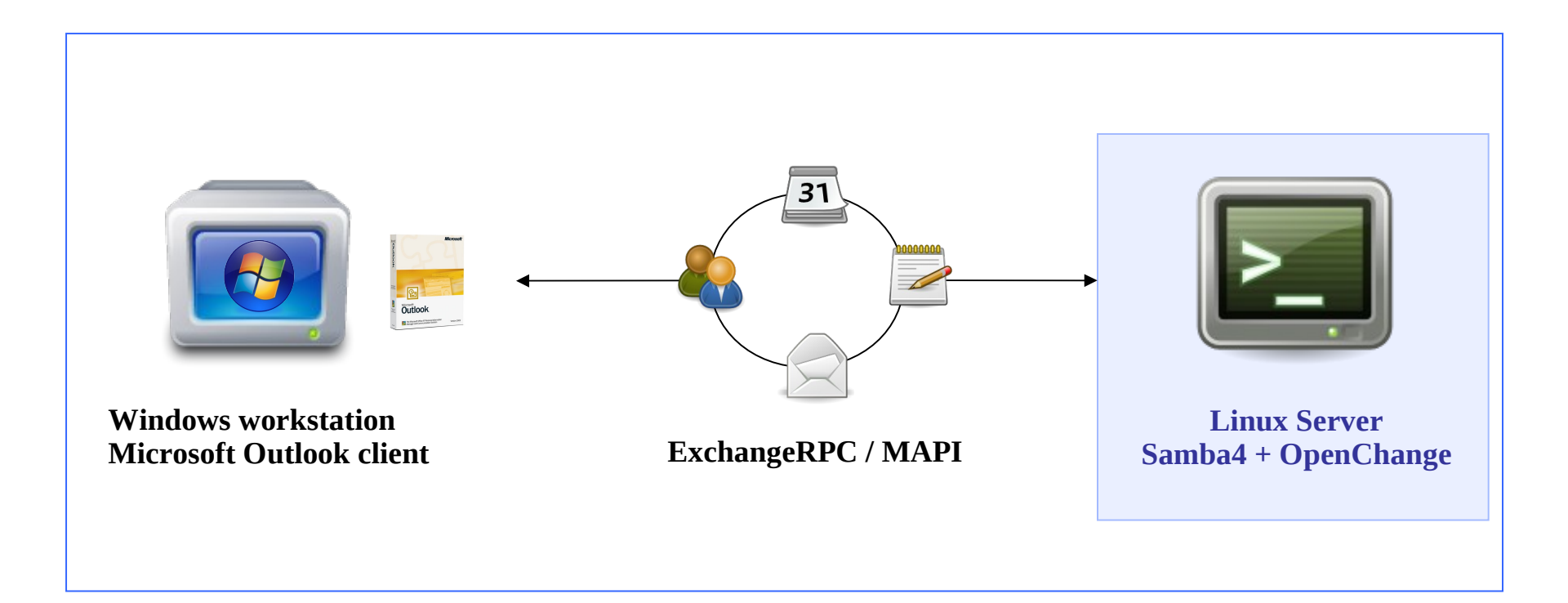

9 **No modifications required on Outlook clients - works out of the box (Neither WebDAV nor specific connector to install)**

**1**

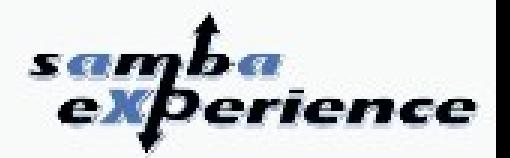

**3 Heterogeneous environment & complete interoperability**

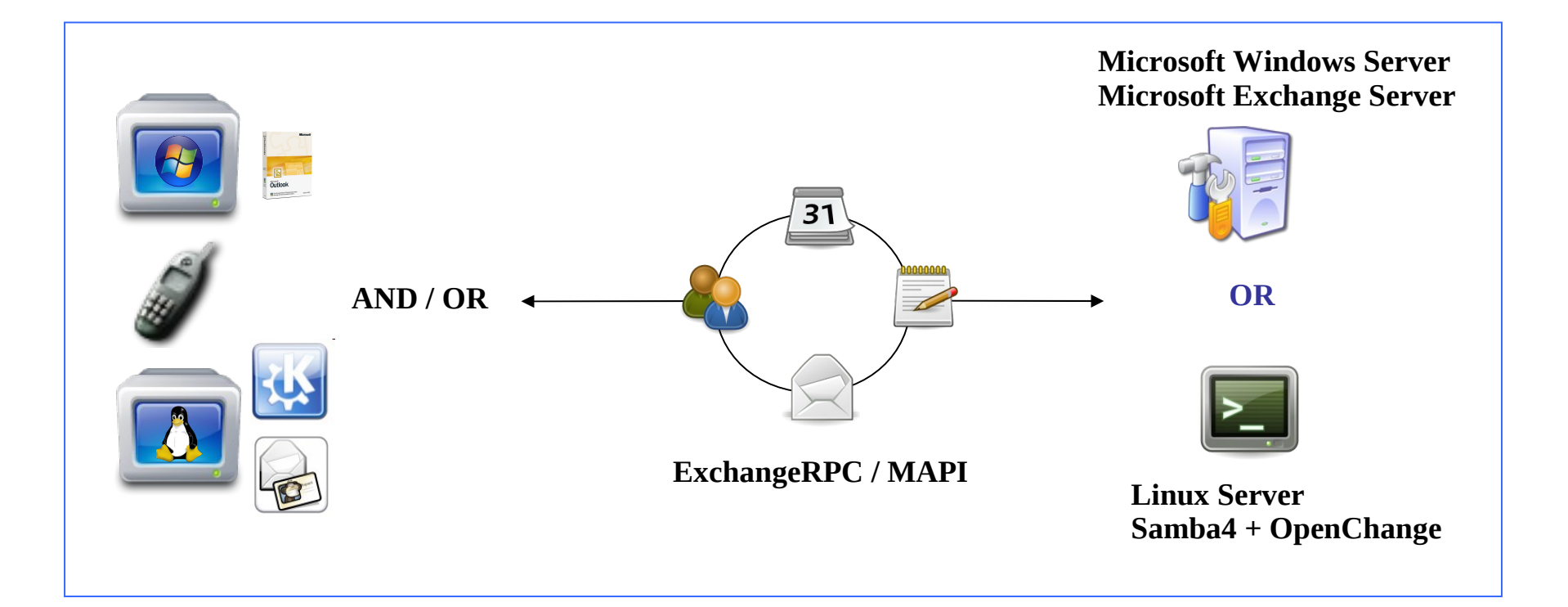

 **OpenChange and Samba4 client libraries have now been integrated into various Linux distributions**

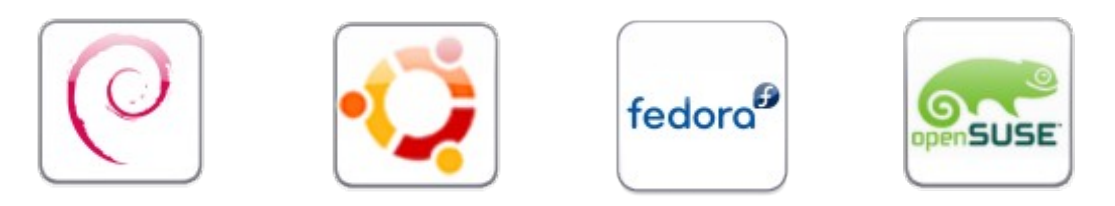

- **Part of Fedora Core 11 Leonidas core distribution**
- **Also available for:**
	- **Ubuntu 9.04 Jaunty**
	- **Debian Etch 4.0 (experimental)**
	- **Suse Linux**
- **Distributed with evolution-mapi package for Gnome 2.26**
- **Portage effort has been provided for:**
	- **FreeBSD 7.0**
	- **Windows port of OpenChange and Samba4 client libs at some point?**

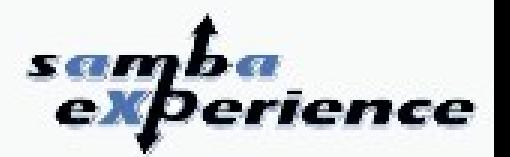

### **OpenChange MAPI library is maturing well**

- **Consistent return type**
- **Memory leak and gcc warnings fixed**
- **API coverage (mapitest unit tests) and documentation**
- **We are now running a buildbot**

#### **New features**

**1**

- **New ROPs integrated**
- **Multisession code and multiple Mailbox Logon**
- **Clustered Exchange support**
- **FreeBusy support**
- **Preliminay Pyhon bindings**
- **Provisioning scripts moved from EJS to Python**

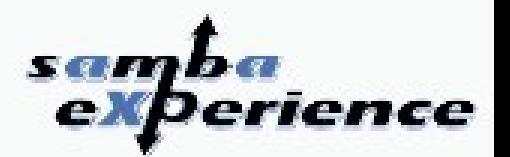

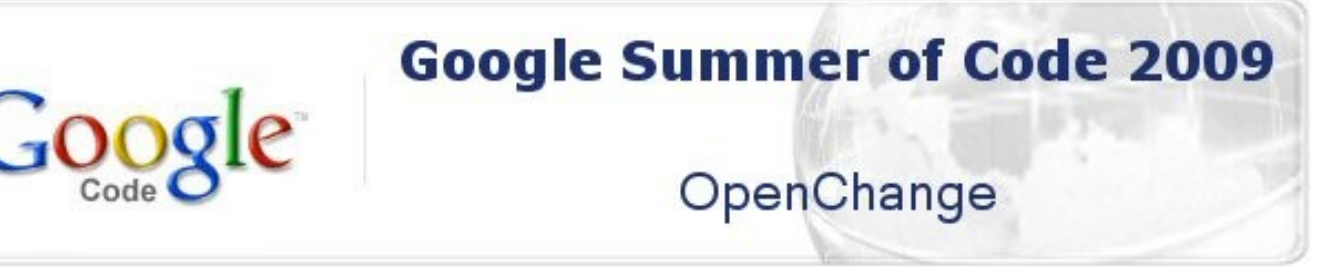

**3 slots allocated for promising projects:**

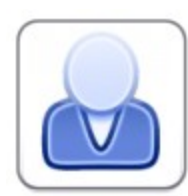

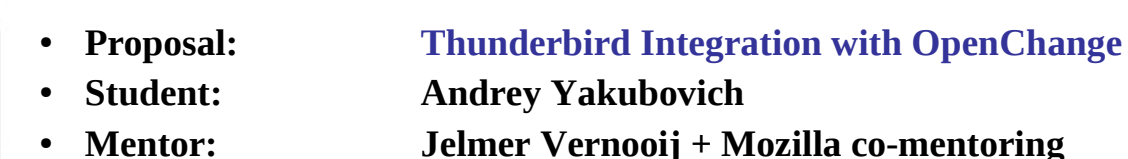

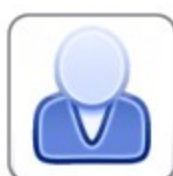

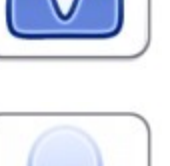

- 
- 
- 
- **Proposal: Graphical front-end for OpenChange** ● **Student: Billy Okal**
	-
- **Mentor: Julien Kerihuel**
- - **Proposal: Exchange2ICAL tool**
	- **Student: Ryan Lepinsky**
- **Mentor: Brad Hards**

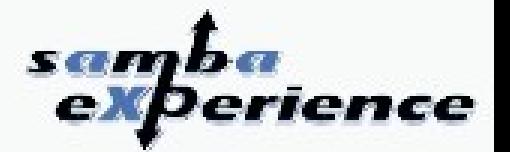

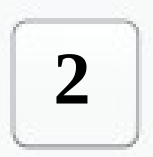

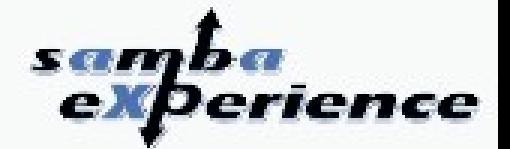

**The French Waiter technique**

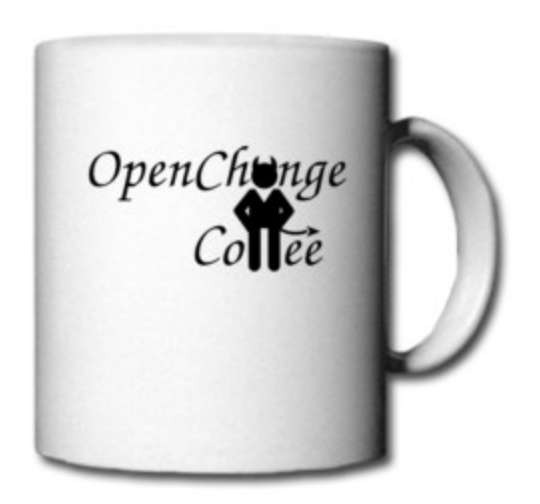

# **2**

### **OpenChange Proxy**

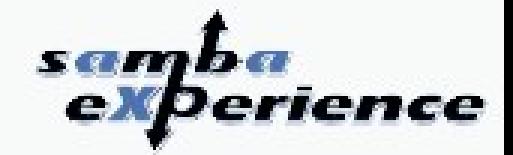

#### **The French Waiter technique**

#### **Salt coffee**:

- How does the customer react?
	- Silently drink it (French and their Chef's speciality …)
	- Ask for another one (politely or not)
	- Swear and leave

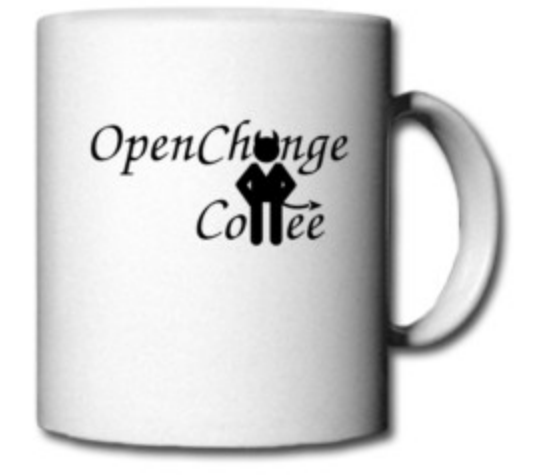

# **2**

### **OpenChange Proxy**

#### **The French Waiter technique**

#### **Salt coffee**:

- How does the customer react?
	- Silently drink it (French and their Chef's speciality …)
	- Ask for another one (politely or not)
	- Swear and leave

#### **Ignore customer calls:**

- How long does he wait? (indefinitely, 5 minutes etc.)
- Does he call the manager or another waiter?
- Does he move to the cafe next door?

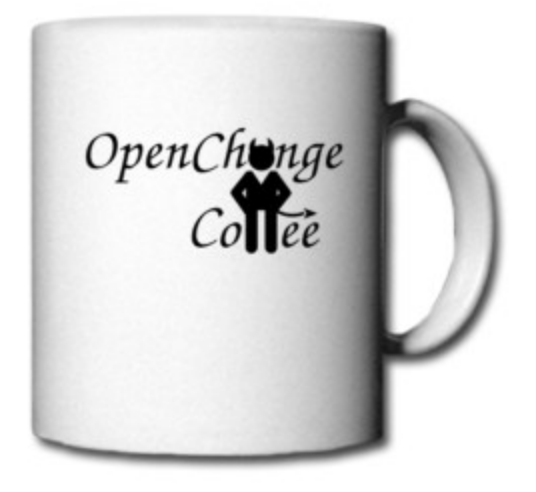

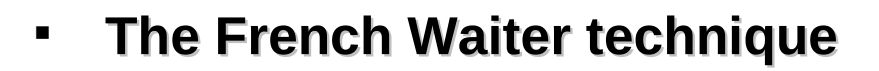

- **Salt coffee**:
	- How does the customer react?
		- Silently drink it (French and their Chef's speciality …)
		- Ask for another one (politely or not)
		- Swear and leave
- **Ignore customer calls:**
	- How long does he wait? (indefinitely, 5 minutes etc.)
	- Does he call the manager or another waiter?
	- Does he move to the cafe next door?
- **Pretend you don't understand English:**
	- How many tries before he leave?
	- Does the client try to order in another language?

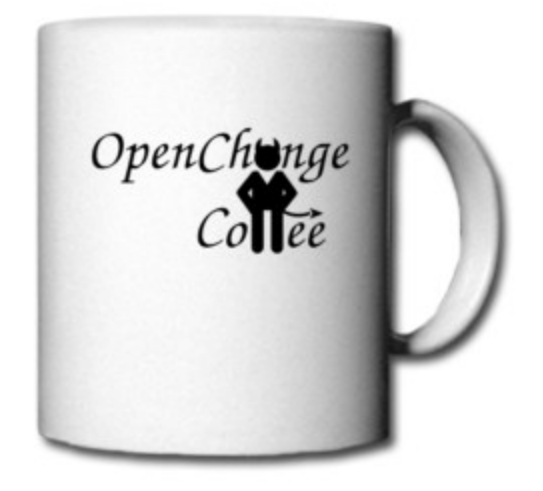

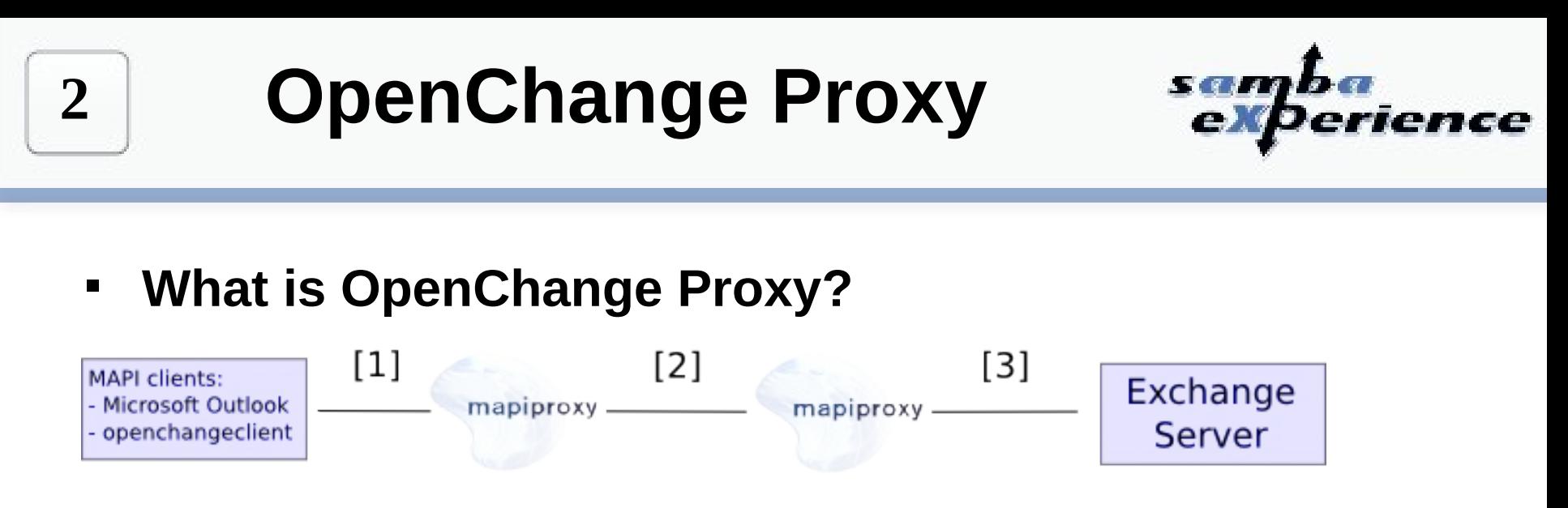

- Proxy server for ExchangeRPC traffic
	- **Transparent/Intercepting proxy**:
		- Does not modify request/responses beyond what is required for authentication and identification
	- **Non-Transparent proxy:**
		- modifies the request or response in order to provide some added service to the user agent
	- **Forwarding proxy:**
		- Forward inbound/outbound traffic
		- Cache results

### **2**

### **OpenChange Proxy**

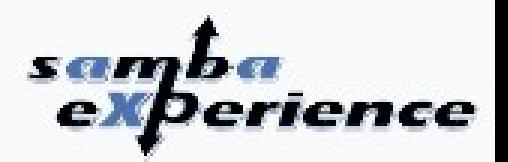

### **Why was OpenChangeProxy developed ?**

- Writing a server is not trivial
- While openchange MAPI library can test Exchange Server behavior, we had no similar tool to test Outlook behavior
- **Helps figuring out what is required/mandatory and what is optional (for preliminary OpenChange Server implementation)**

### **How is it developed?**

- **Endpoint server for Samba4**
- **dcerpc endpoint servers = epmapper, mapiproxy**
- **Initial server skeleton based on dcerpc remote endpoint from Stefan Metzemacher**
- Register all (used) Exchange endpoints only once for all:
	- **Exchange ds rfr (NSPI Referral Service)**
	- **exchange\_nsp** (NSPI protocol)
	- **exchange\_emsmdb** (EMSMDB protocol)
- Microsoft Exchange Servers/Protocols Hub for Samba4

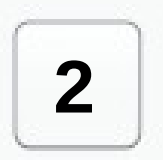

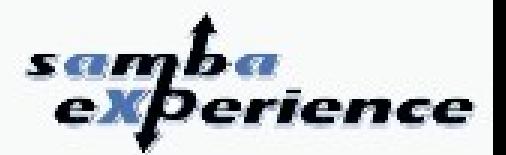

- Some « French Waiter techniques » involved in OpenChange proxy:
	- **EcDoConnect downgrade process**
	- **NSPI bindings replacement**

**2**

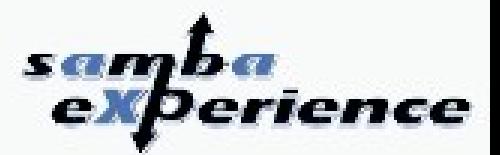

#### **EcDoConnect downgrade process**

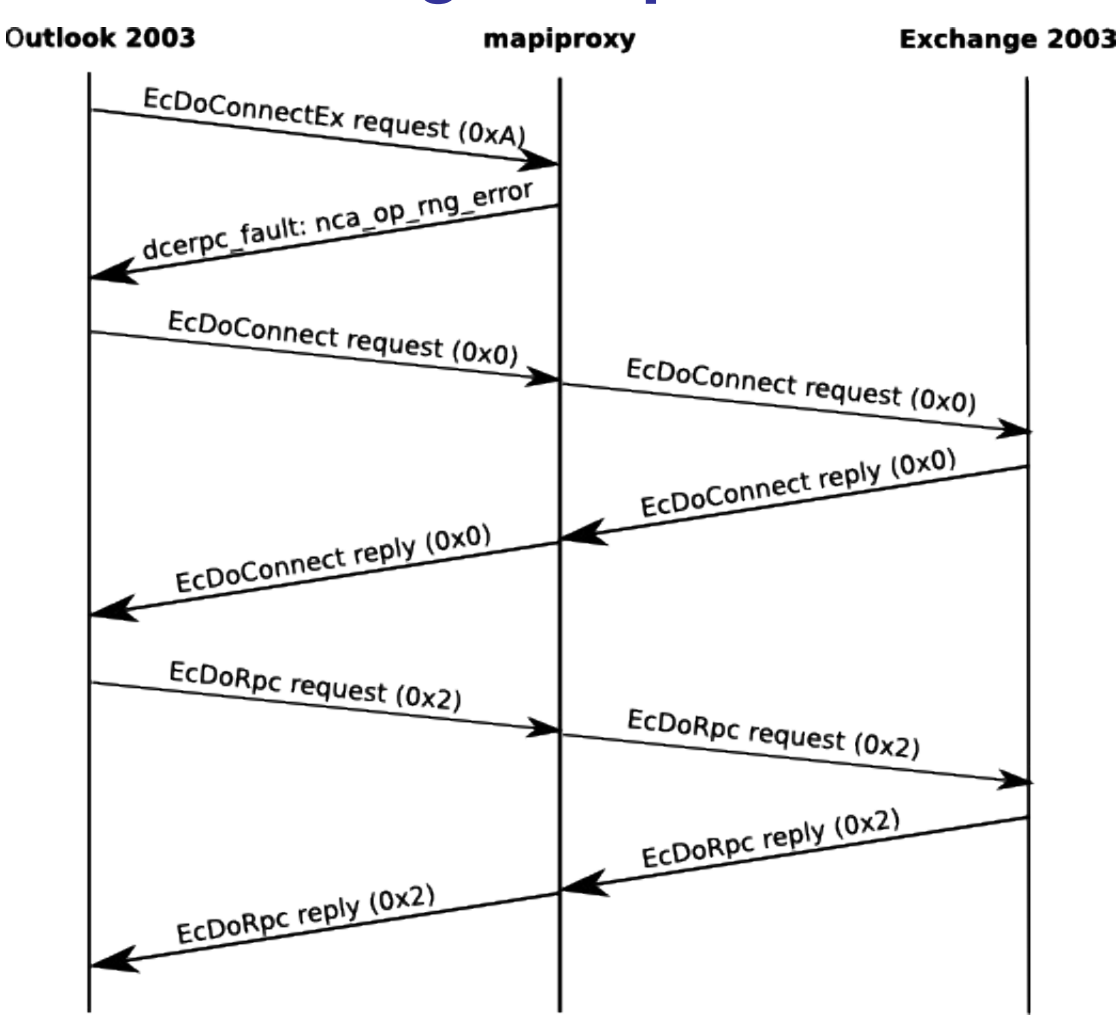

22

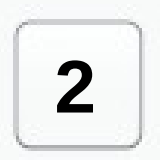

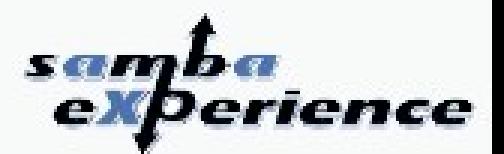

**NSPI bindings replacement**

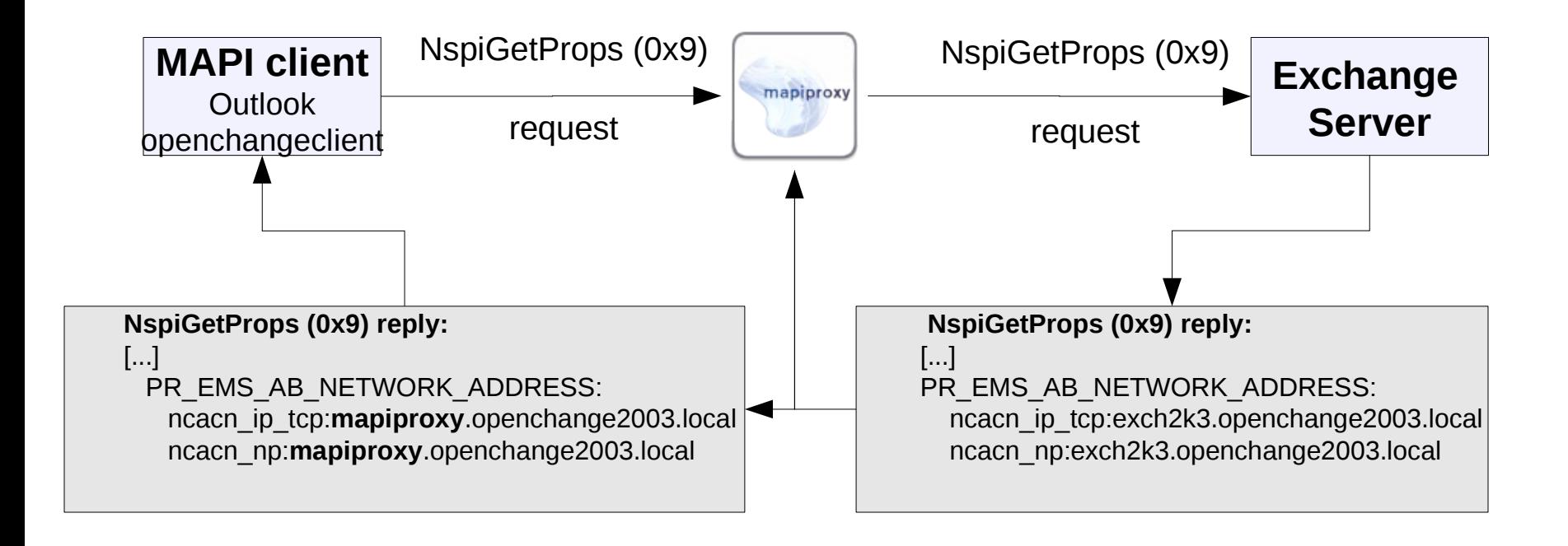

## **2**

### **OpenChange Proxy**

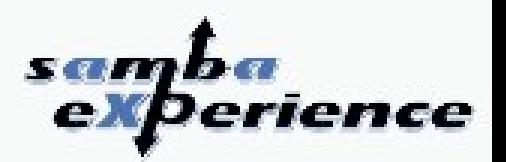

- **Provide a stackable modules system**
- Development framework to add new features
- Let developers focus on ExchangeRPC traffic rather than transport
- **Russian Dolls**

#### **Stackable:**

- Modules are added to a list
- Each of these modules can have a specific scope
- Modifications from one module **transparently relayed** to the next one
- **They have a limited set of hooks**
- **Mapiproxy modules are DSO** (dynamic shared object):
	- Install in a specific location (dcerpc mapiproxy folder)
	- Enabled or not in smb.conf:
		- dcerpc\_mapiproxy:modules = downgrade,dummy
		- Modules are sequentially processed
		- **Module ordering matters**

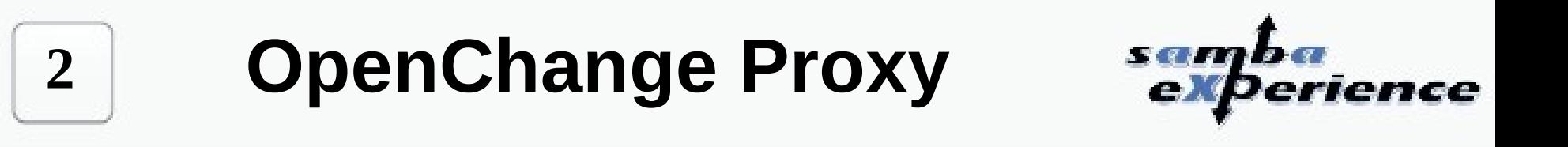

**Stackable modules figure** 

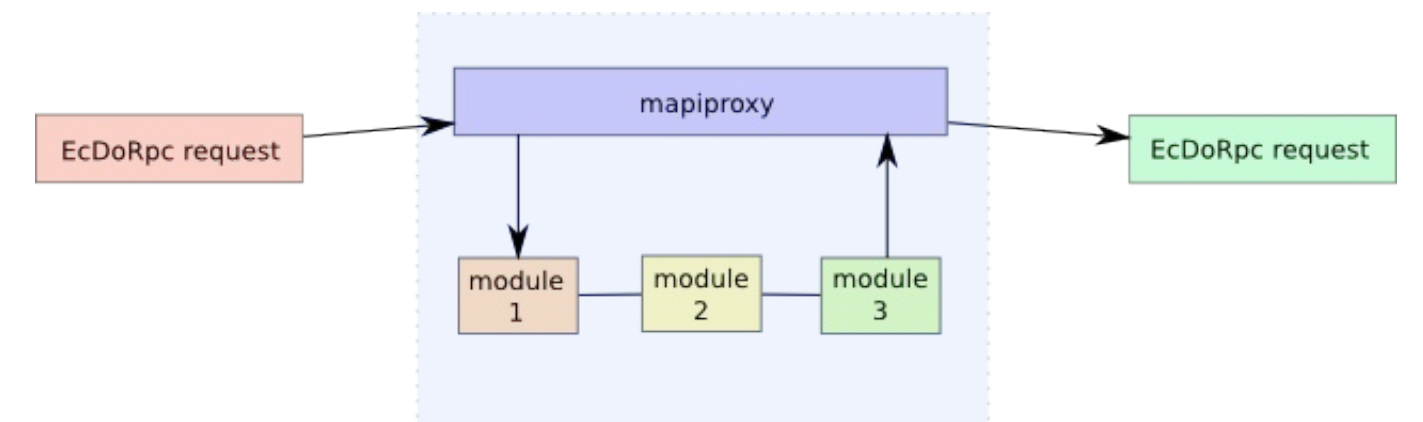

**Endpoints and modules figure** 

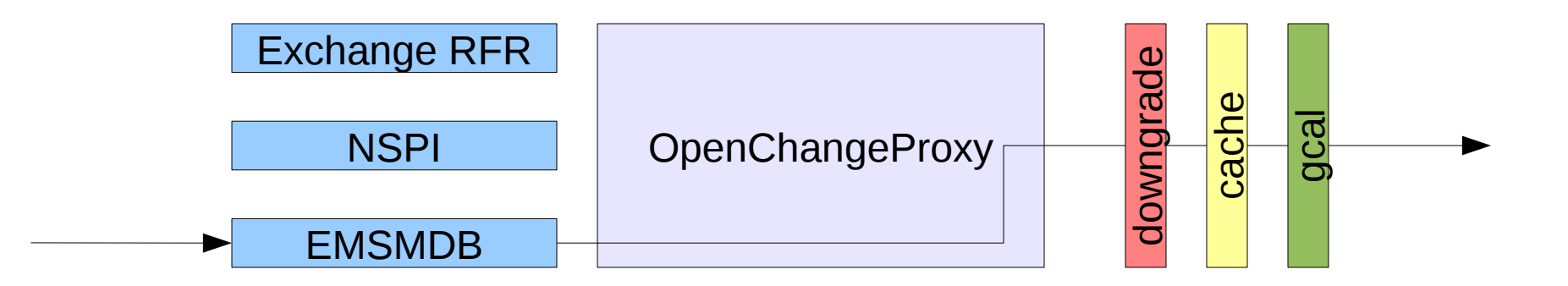

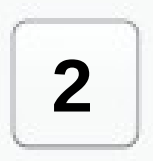

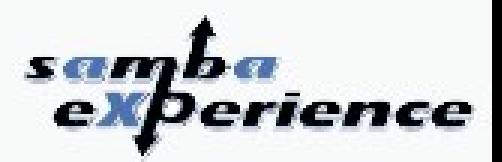

- **mapiproxy structure**
	- Sometimes a module may want to **bypass the module stack**
	- Want to **impact the overall openchange proxy** behavior
	- Modules can alter the default behavior in their dispatch routine

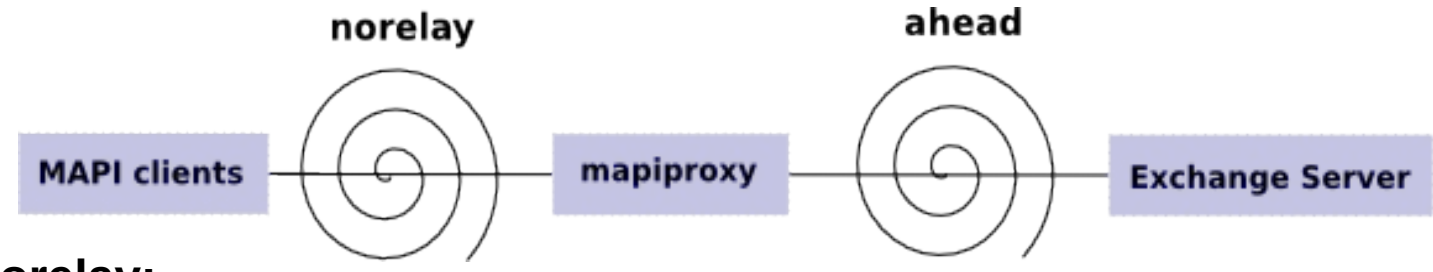

#### **norelay:**

- Boolean variable
- Do not to relay the incoming request to the remote server
- directly jump to the push (response) openchange proxy code

#### **ahead:**

- Boolean variable
- Do not to relay the incoming response to the client through the push and dcerpc ndrarequest routine
- $\blacksquare$ loop over the dispatch routine

**OpenChange Proxy**

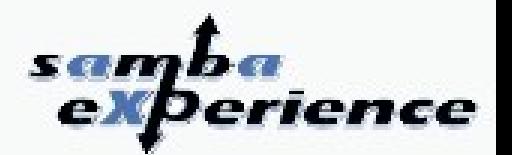

**The cache module study case**

**2**

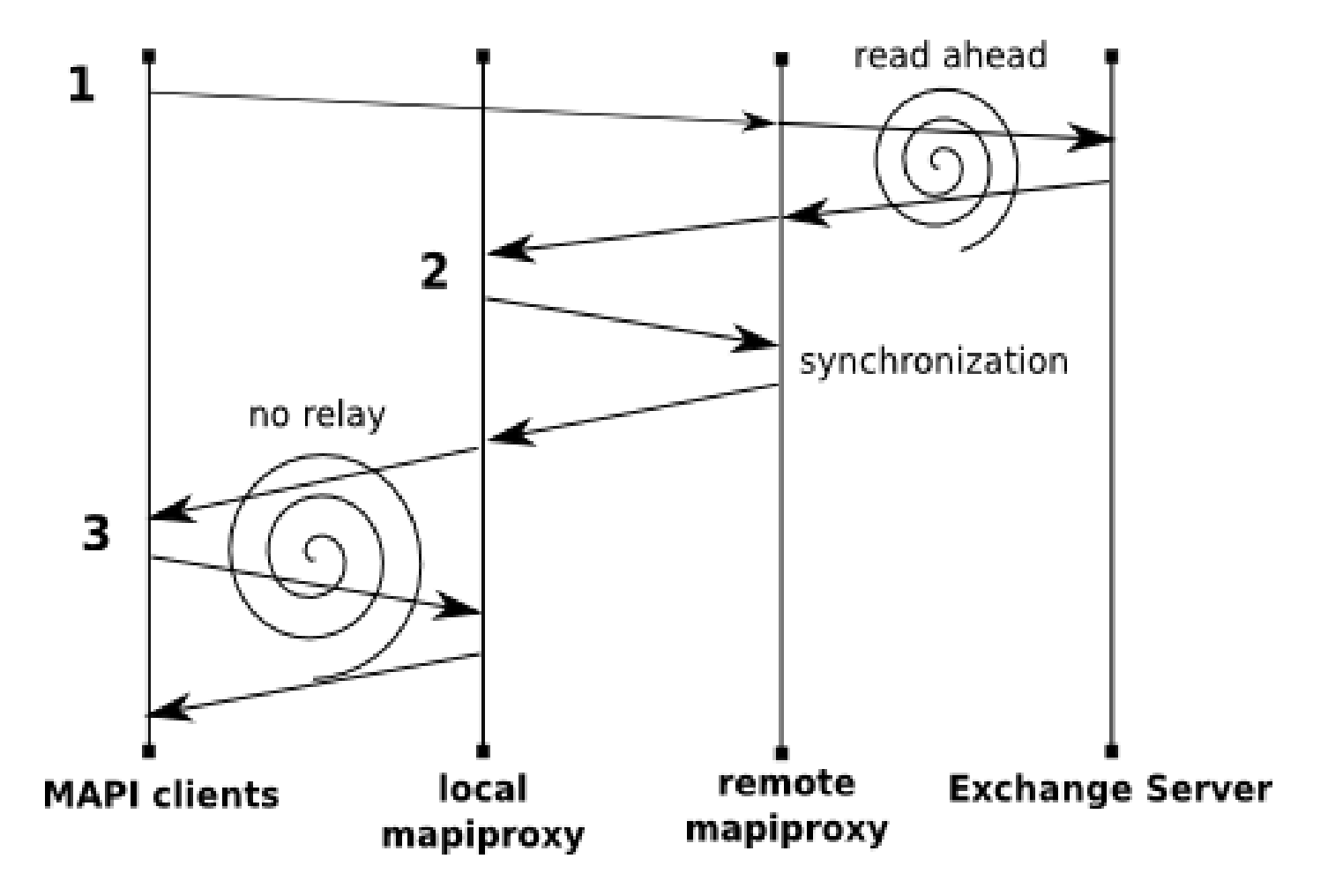

# **2**

### **OpenChange Proxy**

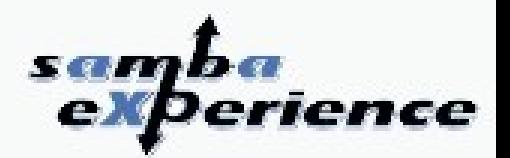

#### **mapisession API**

- Server creates the session context using dcerpc handle new()
- Mapiproxy relays the traffic and **relies on handle returned by Exchange and used by Outlook**
- $\blacksquare$ If a module is performing complex operations with a **lifetime > 1 call**, you need to **save the server policy\_handle for further calls**
- $\blacksquare$  Mapisession API makes this tracking easier to handle:
	- create a context
	- can store private data
	- can set a destructor
	- compare current session with saved one
	- **F** release the context

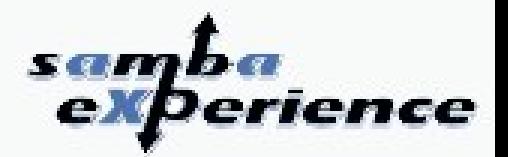

OK ... looks great, but give me a study case where it may be useful

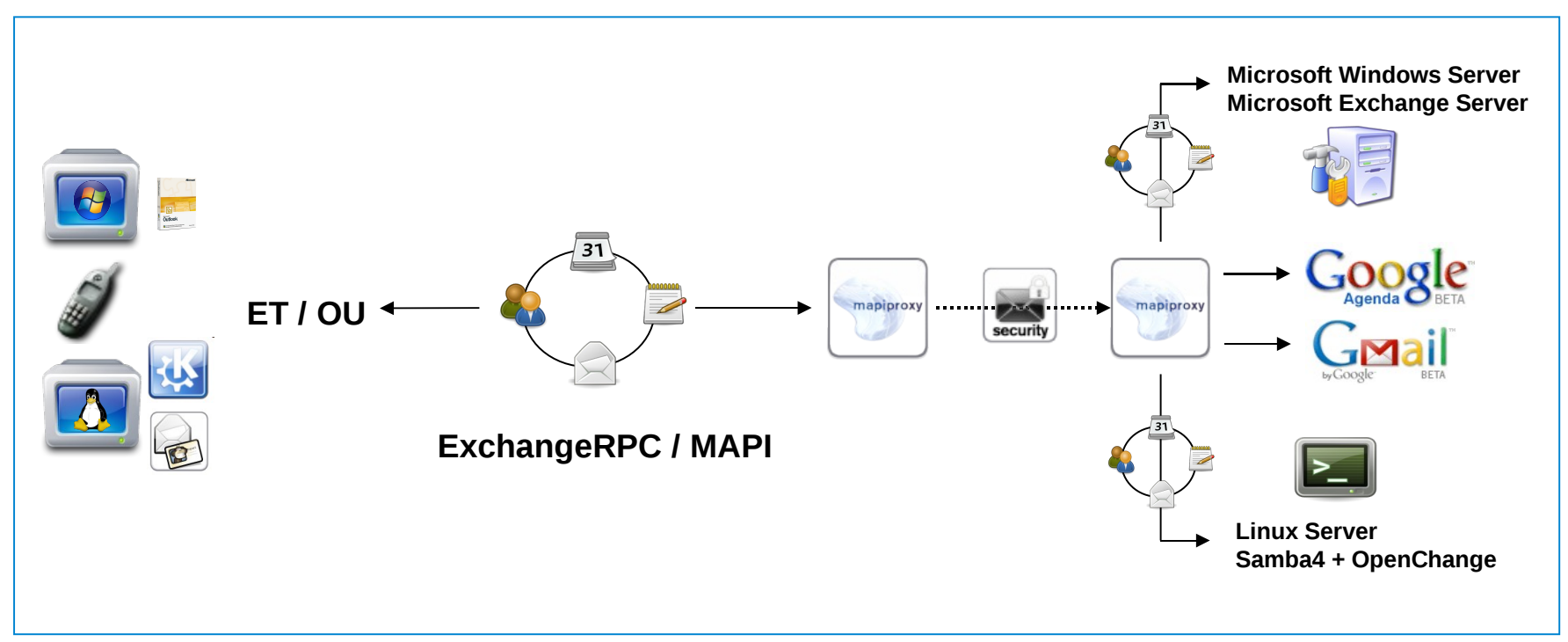

Upcoming features:

- **full credentials support (delegated credentials)**
- **clustered Exchange environment** support

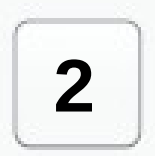

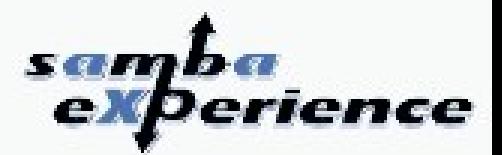

**EPITECH Security Project** 

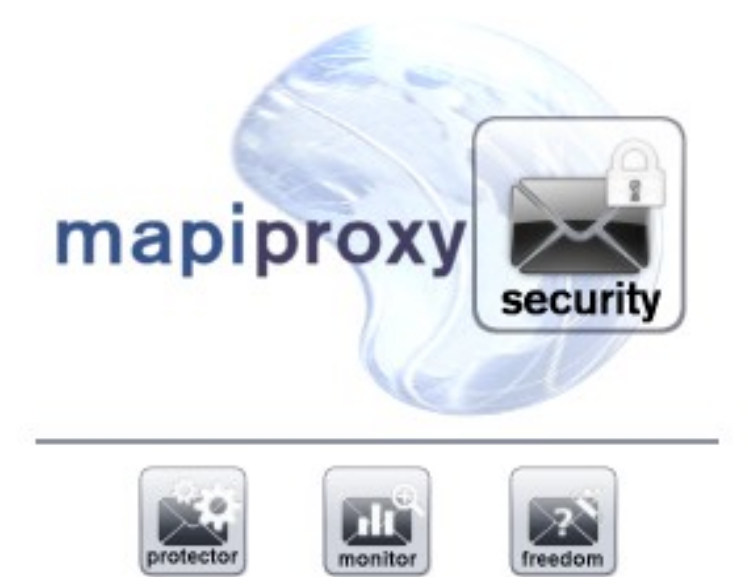

**Gcalendar** and **bogofilter** module

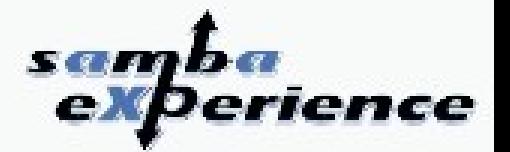

# **3**

### **OpenChange Server**

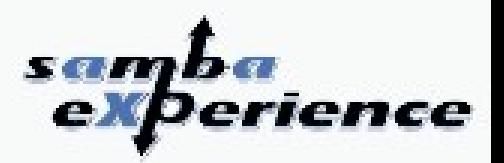

- Once upon a time ... SambaXP 2006 and the NSPI (Address Book) server:
	- Outlook able to setup Exchange server account using OpenChange server only
	- Exchange username(s) lookup
	- **Acive Directory Wrapper**
	- Outlook was happy with the information the server returned
- **dcesry exchange nsp** dynamic shared object
- The NSPI server was registering the exchange nsp endpoint itself
- Used a lot of *French Cafe techniques* and a bit of waiter's ones.

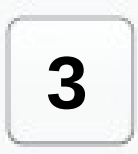

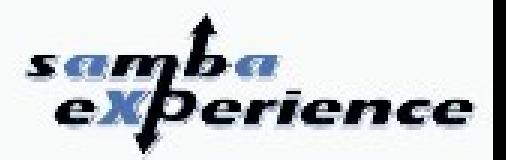

- **-** However openchange proxy already registers NSPI endpoint
- This meant we could only have openchange proxy or NSPI server registered at once.
- This was a very restrictive limitation for packaging and distributions.

### **Solution:**

- **1. Turn openchange proxy into a hub for servers AND modules**
- 2. Turn the existing NSPI server into a server module
- 3. Improve NSPI server behavior using MS-NSPI.pdf specifications

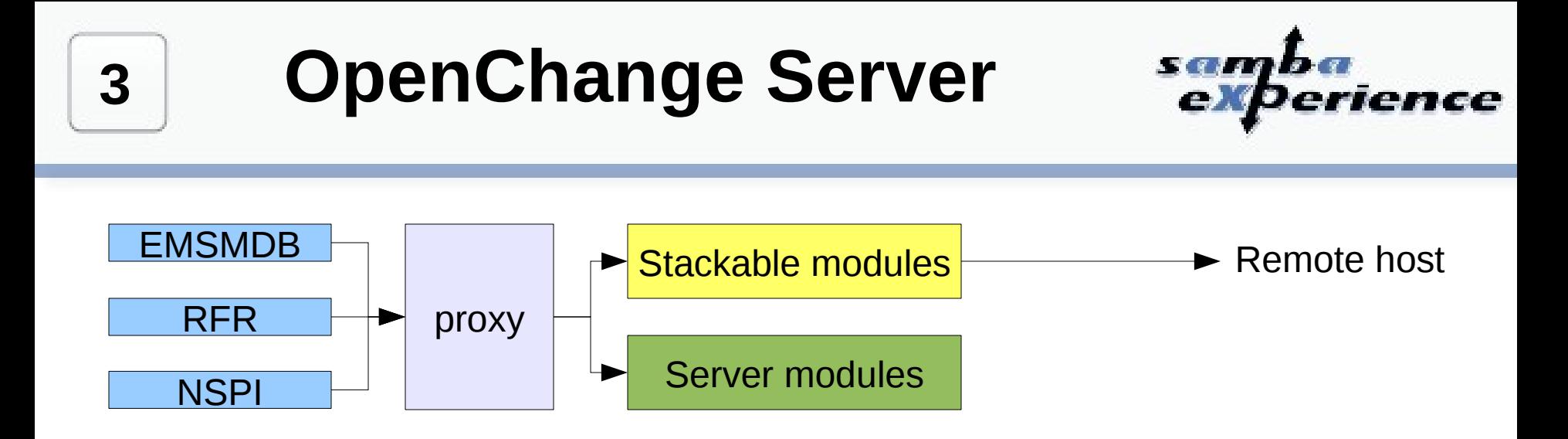

- Disabled by default, servers can be enabled through a single smb.conf option
- Case 1:
	- **Enable NSPI server only**
	- Use modules and remote server for other endpoints
- Case 2:
	- $\blacksquare$  Let 3<sup>rd</sup> party vendors write their own provider

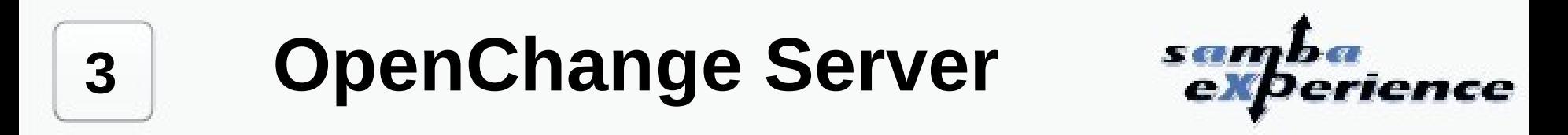

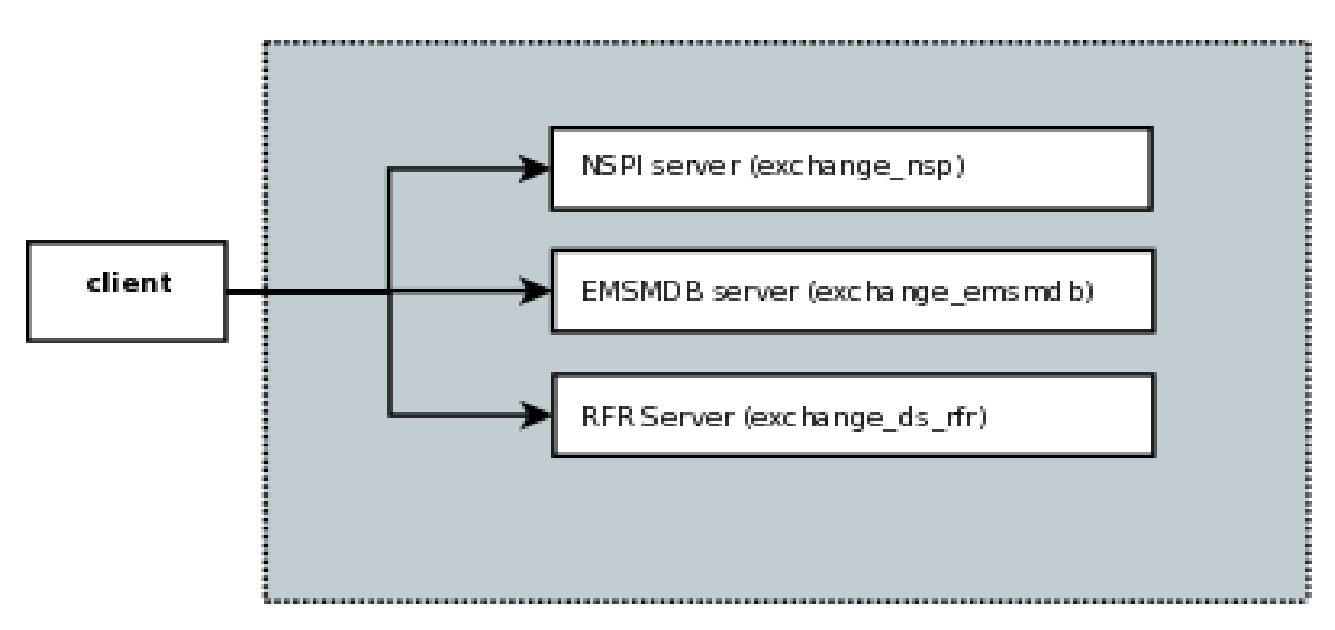

#### dcerpc mapiproxy: server = true

MAPIProxy Instance

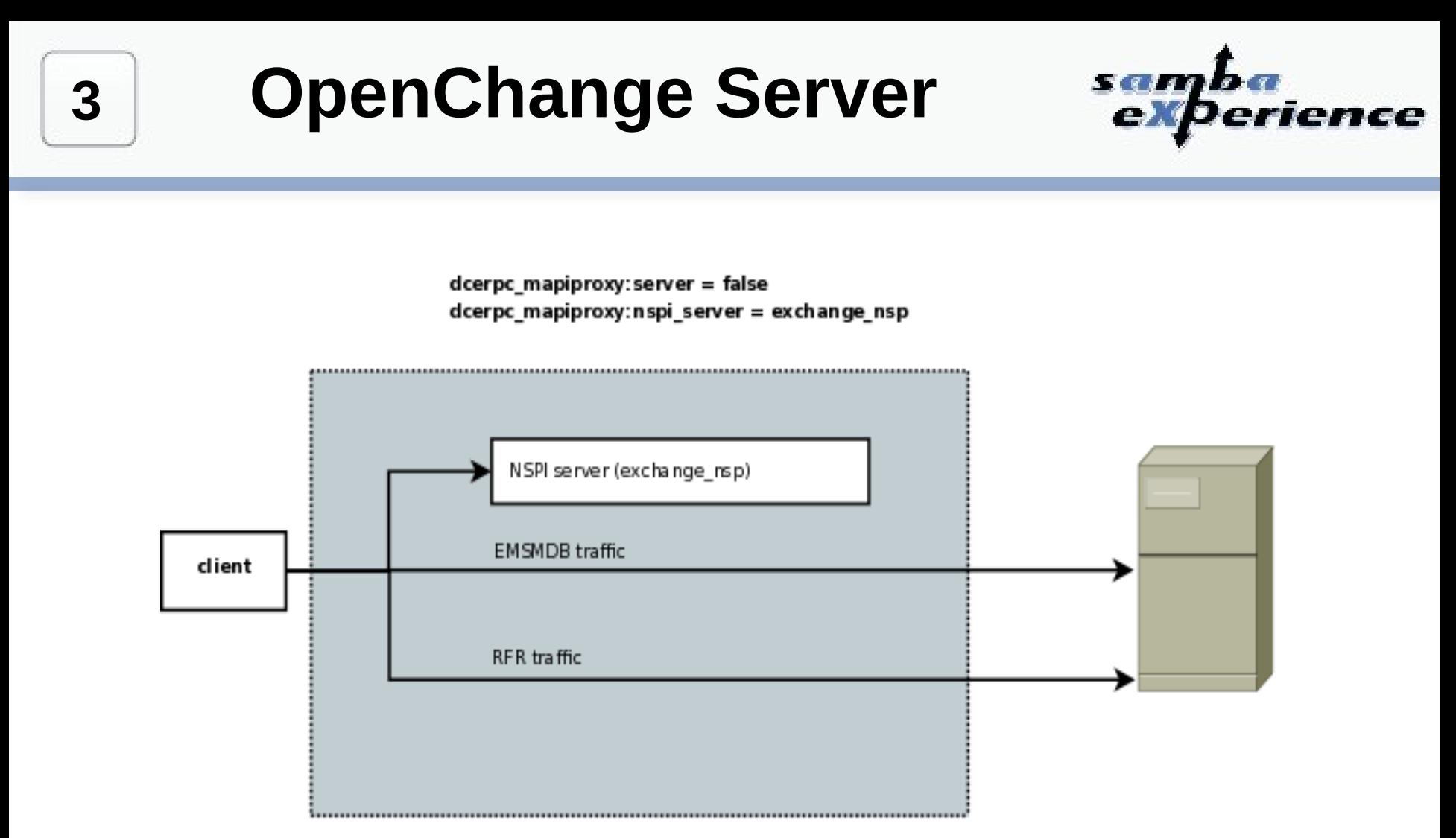

#### MAPIProxy Instance

Exchange Server

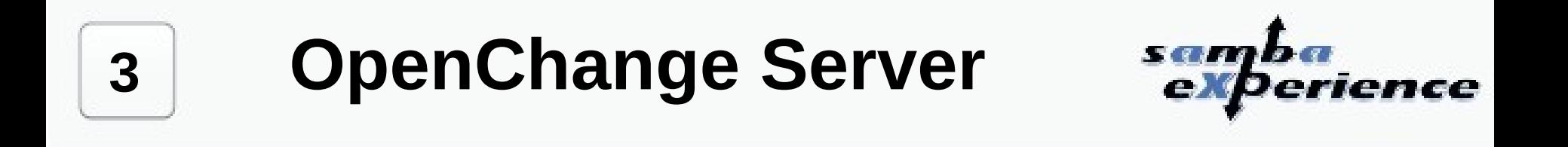

dcerpc\_mapiproxy:server = true dcerpc mapiproxy:nspi server = my nspi server

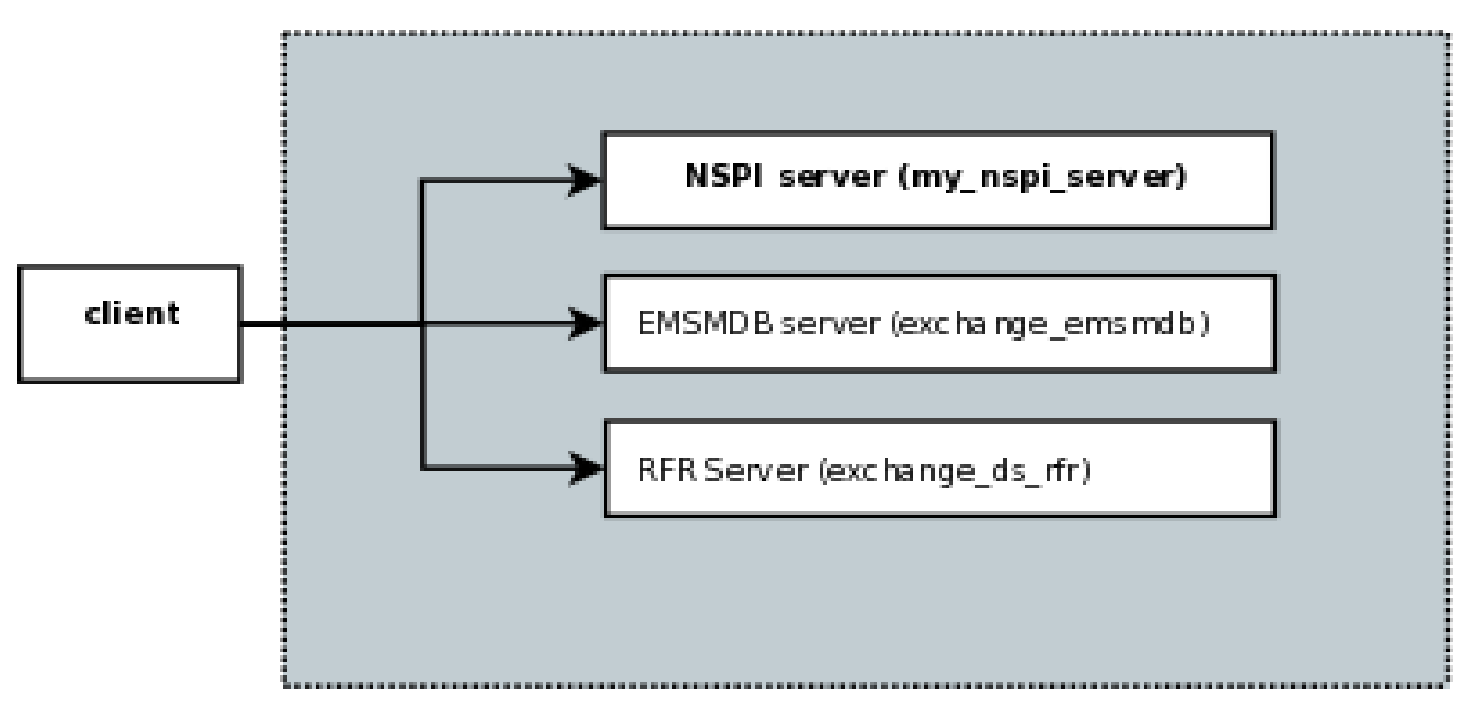

MAPIProxy Instance

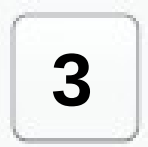

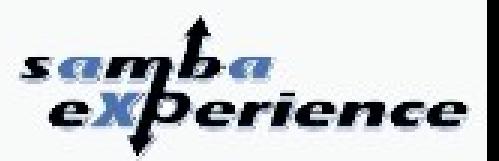

- EMSMDB/MAPI Store: The WARP core
	- This is the server users are mostly referring to when they talk about Exchange Server.
	- **Nessage store**

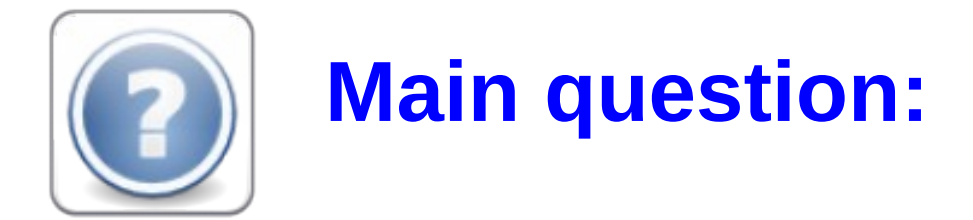

What are the requirements to write a Proof of Concept server server that **does** something?

**3**

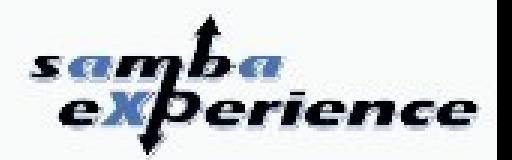

- How to write a working/demo POC?
	- We need to know **how fault tolerant Outlook is**:
		- Minimum required of MAPI calls to launch properly
			- Alinto got through this step internship/documentation
		- Which data does Outlook fundamentally ask for?
	- **What are the Exchange semantics needed** to write the POC?
	- What about the **complete customizable storage backend system**?

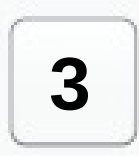

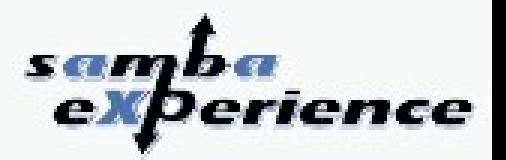

- Won't go much into details ... because the technology is pretty immature/draft
- **However:** 
	- **OpenChange Dispatcher database**
		- LDB database referencing root/special mailbox folders and including a storage namespace attribute
		- **We can have one different storage backend fo each root/special folder**
	- **MAPIStore abstraction layer**
		- Modular storage abstraction layer
		- Abstract the MAPI semantics from the storage layer

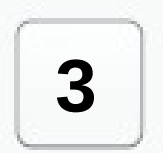

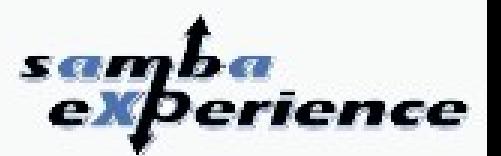

 We obviously failed showing up a server serving basic/faked e-mails for SambaXP 2009

### **So what is the next step?**

- Consolidate the client-side
- $\blacksquare$ Improve the user desktop experience with Exchange
- Production environment for openchangeproxy
- September objective:
	- **A preliminary server doing mail and calendaring**

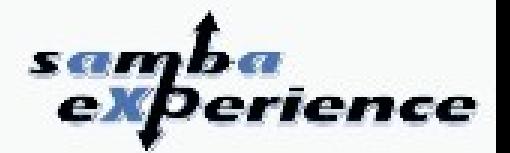

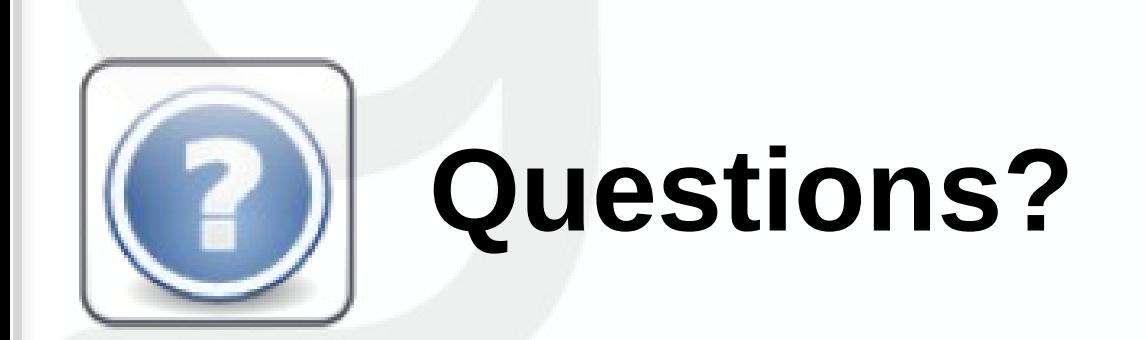